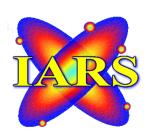

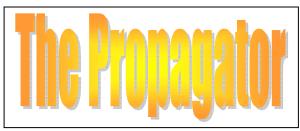

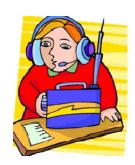

CLUB CALL VK2AMW VOLUME 10/06 ISSUED NOVEMBER, 2006 NOW PRINTED MONTHLY WORTH MORE THAN BANANAS

MEETINGS HELD SECOND TUESDAY OF EACH MONTH (EXCEPT JANUARY).
INDUSTRY WORLD VISITORS CENTRE, SPRINGHILL ROAD, CONISISON
THE PROPAGATOR IS THE OFFICIAL NEWSLETTER OF ILLAWARRA AMATEUR RADIO SOCIETY INC.
PO BOX 1838 WOLLONGONG 2500.
WEB PAGE - WWW.IARS.ORG.AU
E-MAIL- SECRETARY@IARS.ORG.AU
EDITOR- MAEVA BENNETT VK2HUG

Club Broadcasts for 2006 - Each Tuesday, except Meeting night, at 7.30 pm with Jack & Geoff

#### **EDITORIAL**

Surprise, surprise, this edition is on time for a change!

Now is the time to sort out your shack and turn junk into treasure – throw out the old and get the new – its Auction Month! I know hubby has given much thought to cleaning out our garage – thought not action, I might add. The actual thought of going into his precious garage and sorting out stacks of stuff, is daunting even for him. I keep threatening to have a monthly meeting in our garage, all attending can take as many "souvenirs" as the car can hold. Maybe that way he will do the big sort out!

Hope you enjoy reading this issue, and that you can find something of interest or learn something you didn't know before.

Every day we are supposed to learn something new – that way we don't kill all our brain cells at once and head off Alzheimer's for a bit longer.

Maeva Bennett VK2HUG Editor.

# THE ILLAWARRA AMATEUR RADIO SOCIETY INC EXECUTIVE AND COMMITTEE FOR 2006

President: Tony Stone VK2TS vk2ts@powerband.net.au Ph 0404 839 465
Vice President: Rob McKnight VK2MT mcknightr@winnsw.com.au\_ph: 0408 480630
Secretary: Maeva Bennett VK2HUG vk2aal@comcen.com.au\_ph: 4297 6065

Treasurer: John Lawer VK2KEJ ph: 4228 9856

#### Committee.

Jack De Cesco VK2XGD jack@newtek.com.au
Frank Diggle VK2FDIG
Boris Rewak VK2JJJ vk2jjj@tpg.com.au
Peter Reid VK2HPR vk2hpr@optusnet.com.au
John Bennett VK2AAL VK2HUG vk2aal@comcen.com.au ph: 4297 6065
Steve Benko VK2TSB steve@riverscomms.com.au

Fund Raising Committee. Peter Reid VK2HPR Jack De Cesco VK2XGD

Propagator Editor. Maeva Bennett VK2HUG vk2aal@comcen.com.au

Publicity Officer.

Membership Secretary. John Bennett VK2AAL vk2aal@comcen.com.au ph: 4297 6065

Repeater Committee. Rob McKnight VK2MT, John Bennett VK2AAL

Education Officer: Ted Thrift V K2ARA tthrift@iprimus.com.au, Brian Farrar VK2AH

Librarian: Neil Justusson Canteen. Peter Reid VK2HPR.

Web Master. Michael Eckardt VK4GNV

#### What is Echolink?

Echolink is a VoIP (Voice over IP) system designed to connect distant simplex, repeater, or Internet based nodes. An Echolink node will normally have a computer (running the Echolink software) with a sound card and a radio. When audio is recieved from the radio that audio is sent over the Internet to another station. That station then transmits the received audio onto RF. Two Echolink stations can also connect directly together without the use of radio's, in this mode the connection is similar to standard 'voice chat' programs. RF based stations can also be connected to from Internet only stations.

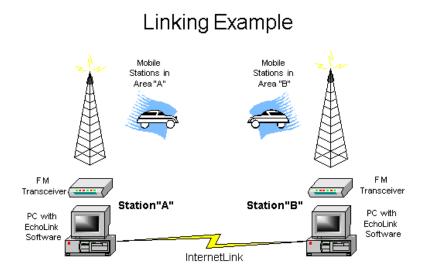

There are more than 170,000 registered users in 158 nations worldwide!

#### What do I need to use Echolink?

In order to use the Echolink system all you need is a 2meter radio with a DTMF pad. All commands are sent to Echolink via DTMF. You can also go to http://www.echolink.org to download the software needed to become an Internet station. During the install process you will be required to register. Registration is free, but is needed in order to secure the Echolink system from non-hams. You also need a headset with a microphone. To preserve audio quality a desktop mic and speakers should be avoided if possible.

# What do I do when I hear an Echolink user connect?

While listening to the repeater (146.715) you will sometimes here two voices. One voice is the repeater, the other is the Echolink node. When someone is connecting to the W5YJ Echolink node you will hear a callsign followed by the word "Connecting." Shortly thereafter you should hear 'Connected.' Wait a few moments to ensure the other user is connected. If the user does not call out try stating your callsign and "Listening." I.e. "VK2AMW, Listening." Many times if the connecting user does not hear any traffic they will simply disconnect.

# How to disconnect Echolink

Sometimes users may forget to drop the Echolink connection. If you think the stations have finished their QSO simply call "This is VKAMW, is Echolink/the repeater in use?" If you do not get a response you can disconnect the link by pressing # \* on your radio's DTMF keypad.

#### Making an Echolink call

Please ID you station before accessing the node (This is VK2AMW to echolink). Echolink accepts commands in the form of DTMF tones. Our repeater is also controlled by DTMF tones. In order to send DTMF tones to the Echolink node you must precede all commands with '#'. For example, the command to disconnect Echolink is '#'. In order for the repeater to pass the DTMF tone on to the Echolink node you would press '#\*.' To make a call on Echolink you need to know who you want to call. Most Echolink node numbers are X digits long. To connect to a node simply enter '#12345', where 12345 is the node number. If you would like to connect to a random Echolink node you may simply enter '#00.' You should then hear 'callsign connecting.' You should then hear 'callsign connected.' At this point some nodes will play a welcome message that includes instructions on how to call other stations. Once connected you can simply call 'This is VK2AMW in Wollongong, NSW Echolink, listening.' Some

stations want you to call CQ. Please disconnect the link (##) when finished, then ID your station as clear echolink (This is VK2AMW clear echolink).

#### **Echolink Commands**

| Command | Function                     | Command | Function                |
|---------|------------------------------|---------|-------------------------|
| *       | Disconnect                   | 00      | Random Node             |
| **      | Disconnect All               | 01      | Random Conferance       |
| **      | Reconnect to last<br>Station | 02      | Random User             |
| *       | Play Link Info               | 03      | Listen Only Mode<br>ON  |
| 08      | Status                       | 0510    | Listen Only Mode<br>OFF |
|         |                              | 0511    |                         |

Lots more information is available on the www.echolink .org

# **ECHOLINK NODE ON-AIR AT KIAMA ON 145.525 MHZ**

Hi all, just a short note for all of your club members information & use.

I have put on air an echolink - link, it is established on 145.525 MHz. please feel free to use it.

I built it and pay to maintain it at my own costs so please use it as freely as you wish and make it worthwhile to me.

Also just as a point of interest. Globally, there are now in excess of 23,000 amateur radio operators using repeaters, links and individual connections on the Echolink system. In some countries Echolink is now married to IRLP and the acrimonious attitudes have been dispelled as mythical. Some forward thinking progress is being made in our hobby.

Best wishes to all from Owen VK2DCJ at Kiama

# Our Voice over the airwaves

On the same subject, well sort of, what do you think of our announcements on the Repeater system? Many thanks must go to President Tony Stone VK2TS, for doing it and having the endurance to master the program. Your computer skills and patience amaze me, Tony!

Does this smooth and sexy voice of yours mean a new radio career? May be you should see Brian Farrar, VK2AH, for some lessons!

In the future, all announcements will be broadcast eg items of upcoming interest, weather warnings etc, and it will change with the needs of the Club and its members.

# It's that time of the year again – the mighty $8^{th}$ November Auction!

IARS Auction rules for 8th November 2006

- Auction will be conducted by VK2XQX Simon Ferrie.
- All items purchased must be paid for at the fall of the hammer in cash.
- Items will go to the highest bidder on the night.
- Please no junk. If you bring it, and it doesn't get sold, <u>you</u> take it home. Anything found left at the end of the night <u>will</u> be disposed of, or become club property as seen appropriate. Please don't complain you didn't know, after it is thrown into the Cleanaway bin©
- <u>All</u> goods for auction to be booked in by 7.15pm, as the meeting will begin at 7.30pm sharp. Only large items can have a reserve i.e.: items over about \$100 or those from a deceased estate. The reserve must be advised prior to the auction so we can identify them with a label on the goods. Rest assured Simon knows what he is doing and he knows the rough value of all goods.
- 10% of all sales to go to the IARS to help keep our club going, unless kindly donated to the club which will then attract 100% of the takings. John Lawer, VK2KEJ, will organize settling this after the auction has closed and things have settled down. It does take time to work the totals out.
- Status of equipment to be the seller's responsibility. If it doesn't work make it known as <u>any argument's after the sale</u> will be between yourself and the buyer, it has nothing to do with the IARS.
- All transmitting equipment to only be sold to those known to, or can prove that they have an amateur license, or they can convince us they are studying for it and their license issue, is inevitable. This of course does not apply to non transmitting items such as cable, components, accessories, receivers etc etc.
- Remember this is a fun night and we all should get a bargain. Let's finish the night off with a well deserved cuppa and
  rag chew.

# Sad News Received this notice from Rob Heyer, VK2XIC

With all the sadness and trauma going on in the world at this moment, it is worth reflecting on the death of a very important person, which almost went unnoticed last week.

Larry LaPrise, the man that wrote "The Hokey Pokey" died peacefully at the age of 93.

The most traumatic part for his family was getting him into the coffin.

They put his left leg in! And then the trouble started.

# There's no accounting for taste

THE US has banned Vegemite, even to the point of searching Australians for jars of the spread when they enter the country.

The bizarre crackdown was prompted because Vegemite has been deemed illegal under US food laws.

The great Aussie icon - faithfully carried around the world by travellers from downunder - contains folate, which under a technicality, America allows to be added only to breads and cereals.

Australian expatriates in the US said enforcement of the ban had been gradually stepped up and was now ruining lifelong traditions of Vegemite on toast for breakfast.

Kraft spokeswoman Joanna Scott said: "The (US) Food and Drug Administration doesn't allow the import of Vegemite simply because the recipe does have the addition of folic acid."

The US was "a minor market" for Vegemite, she said.

# The 2007 WIA Callbook

The IARS has ordered multiple copies of the 2007 Callbook for members to purchase when they become available from the WIA

The cost will be \$25.00 per copy. As we have only ordered a small number, 15, please see Maeva Bennett if you wish to pre-order your copy.

This year the Callbook contains; Over 700 new Foundation callsigns. A full copy of the 06/07 New Zealand Callbook. Pacific Island Callsigns. Over 400 mb of Ham Software.

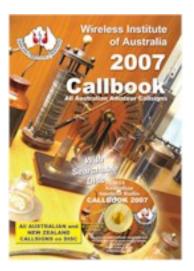

# Fishers Ghost Radio Club Christmas BBQ

Fishers Ghost is intending to have a BBQ on Sunday Dec 10 at Cataract Dam Picnic Area and would like to extend a invitation to all to join us with your XYL's, YL's, Harmonics. We would ask that you bring your own food, drink and utensils, etc.

My wife and I will be there awaiting the opening of the gates at 10am in order to lay claim, with as much width as possible, to the shed at the far end of the top road, and its adjacent BBQ plate,. No doubt others will arrive around opening time and some just in time to join the queue at the BBQ, but either way, it does not matter.

Hope you can join us, Wal & Lynn Kelly, and the committee of FGARC.

# To my darling husband,

Before you return from your overseas trip I just want to let you know about the small accident I had with the pick-up truck when I turned into the driveway. Fortunately, not to bad and I really didn't get hurt, so please don't worry too much about me.

I was coming home from Wal-Mart, and when I turned into the driveway I accidentally pushed down on the accelerator instead of the brake. The garage door is slightly bent but the pick-up fortunately came to a halt when it bumped into your Ferrari.

I am really sorry but I know with your kind hearted personality you will forgive me. You know how much I love you and care for you my sweet heart.

I cannot wait to hold you in my arms again.

Your loving wife.

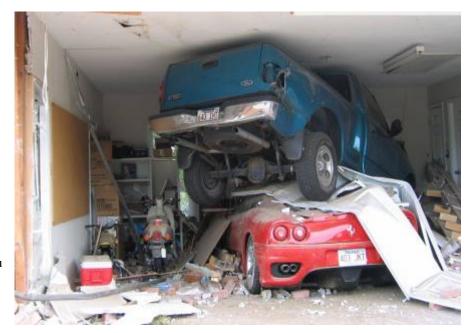

# **NEW ITEM FOR MONTHLY MEETINGS**

The format of the raffle and snowball at monthly meetings will be changed from the November Meeting.

Jack De Cesco, VK2XGD, from Newtek will be demonstrating the newest gadgets he has available for sale at his store, ranging from the brilliant to the obscure. His store is a treasure trove of gadgets that make the life of the ham and the homebrewer easier and their work more professional.

At each meeting, we have sold tickets for a cash prize which varied according to the number of tickets sold and the snowball jackpot drawn for the lucky winner who must be in attendance at the draw.

This format will now change to the winner will receive the gadget that Jack has demonstrated that night or one chosen by Jack. The value of the prize will exceed \$35.00, and be a worthwhile addition to your shack. Jack has generously given the Club a special price on the raffle prize, to make it well worth winning each month.

Jack is very generous to the Club, giving members a discount on items purchased from his store, donating an open order each month to a lucky call back on Tuesdays as well as his time.

Please support Jack and Newtek as he so generously supports your Club.

# **NEWTEK ELECTRONICS**

Phone and Fax 4227 1620 RESELLER FOR

Altronics Arista Jaycar Avico
Stockists of: Alarm Accessories, UHF Antennae,
Tools, Computer Accessories, Test Equipment,
Cables, Plugs, RF Sprays and Components for the
Professional and the Amateur
Call in and see Jack at 345 Keira St., Wollongong

# **Club Membership Cards**

2007 Club Membership cards will be issued at the November meeting. Please bring them to each meeting to borrow from the library and produce them to receive generous discounts from some suppliers.

Members are reminded that membership to the IARS is per financial year -1 July to 30 June each year. Those that have not renewed their subscription by the  $31^{st}$  August will deem to be unfinancial.

The Propagator will only be sent out by mail to financial members.

Illawarra Amateur Radio Society Inc
PO Box 1838 WOLLONGONG NSW 2588

9haeva Gennest
VK29CUG

Amateur Radio - Across the Bands in the Illawarra

Each year a new credit sized card will be issued, with a different colour code and will be laminated for durability.

#### SOUND ADVICE FOR ALL WOMEN - Give to your wife, daughters and female friends to Read!

After reading these 9 crucial tips, forward them to someone you car about. It never hurts to be careful in this crazy world we live in

- 1. Tip from Tae Kwon Do: The elbow is the strongest point on your body. If you are close enough use it!
- 2. If a robber asks for your wallet and/or purse, DO NOT HAND IT TO > HIM. Toss it away from you....chances are that he is more interested in > your wallet and/or purse than you, and he will go for the wallet/purse. RUN LIKE M D IN THE OTHER DIRECTION!
- 3. If you are ever thrown into the trunk of a car, kick out the back tail lights and stick your arm out the hole and start waving like crazy. The driver won't see you, but everybody else will. This has saved lives.
- 4. Women have a tendency to get into their cars after shopping, eating, working, etc., and just sit (doing their cheque book, or making a list, > etc. DON'T DO THIS!) The predator will be watching you, and this is the perfect opportunity for him to get in on the passenger side, put a gun to your head, and tell you where to go. AS SOON AS YOU GET INTO YOUR CAR, LOCK THE DOORS AND LEAVE.

If someone is in the car with a gun to your head DO NOT DRIVE OFF, repeat: DO NOT DRIVE OFF! Instead gun the engine and speed into anything, wrecking the car. If the person is in the back seat they will get the worst of it. As soon as the car crashes bail out and run. It is better than having them find your body in a remote location.

- 5. A few notes about getting into your car in a parking lot, or parking garage:
- A.) Be aware: look around you, look into your car, at the passenger side floor, and in the back seat.
- B.) If you are parked next to a big van, enter your car from the passenger door. Most serial killers attack their victims by pulling them into their vans while the women are attempting to get into their cars.
- C.) Look at the car parked on the driver's side of your vehicle, and the passenger side. If a male is sitting alone in the seat nearest your car, you may want to walk back into the mall, or work, and get a guard/policeman to walk you back out.
- IT IS ALWAYS BETTER TO BE SAFE THAN SORRY. (And better paranoid than dead.)
- 6. ALWAYS take the elevator instead of the stairs. (Stairwells are horrible places to be alone and the perfect crime spot. This is especially true at NIGHT!)
- 7. If the predator has a gun and you are not under his control, ALWAYS RUN! The predator will only hit you (a running target) 4 in 100 times; and even then, it most likely WILL NOT be a vital organ. RUN, Preferably in a zig-zag pattern!
- 8. As women, we are always trying to be sympathetic: STOP. It may get you raped, or killed. Ted Bundy, the serial killer, was a good-looking, well educated man, who ALWAYS played on the sympathies of unsuspecting women. He walked with a cane, or a limp, and often asked "for help" into his vehicle or with his vehicle, which is when he abducted his next victim.
- 9. Another Safety Point: Someone just told me that her friend heard a crying baby on her porch the night before last, and she called the police because it was late and she thought it was weird. The police told her "Whatever you do, DO NOT open the door." The lady then said that it sounded like the baby had crawled near a
- > window, and she was worried that it would crawl to the street and get run over. The policeman said, "We already have a unit on the way, whatever you do, DO NOT open the door." He told her that they think a
- > serial killer has a baby's cry recorded and uses it to coax women out of their homes thinking that someone dropped off a baby. He said they have not verified it, but have had several calls by women saying that they hear baby's cry outside their doors when they're home alone at night.

Please pass this on and DO NOT open the door for a crying baby ----This e-mail should probably be taken seriously because the Crying Baby theory was mentioned on America's Most Wanted when they profiled the serial killer in Louisiana.

I'd like you to forward this to all the women you know. It may save a life. A candle is not dimmed by lighting another candle. I was going to send this to the ladies only, but guys, if you love your mothers, wives, sisters, daughters, etc., you may want to pass it onto them, as well.

Send this to any woman you know that may need to be reminded that the world we live in has a lot of crazies in it and it's better to be safe than sorry.

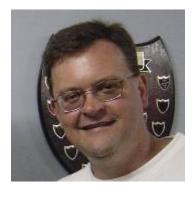

# **The Presidents Report**

Greetings to all who read the propagator, especially our valued members, who without we would cease to exist. Apologies for not having supplied a report for sometime but i have been very busy with work and play.

Welcome to all the new foundation licensees. It would be great to see some more join the club and attend club meetings. I am impressed by their on air skills and have found them all to be very polite. It is also great to see many foundation licensees on air, it certainly makes the bands busier and the new enthusiasm is catchy.

I have been spending a lot of my spare time trying to get an automated voice script to broadcast club information on the IRLP node and even with much assistance from the IRLP boffins it fails to want to work. It is a pity that a more user friendly windows version was not written for IRLP. I expect the reason Linux was employed originally was due to the instability of Win 95 and 98 but have found Windows XP to be just as stable and in some cases more stable than Linux. The script problem may call for a complete format to rectify the problems. I think I will play it on the safe side and reformat and install IRLP on another spare PC I have, so that we are ensured we always have an operational node. Once I get past this hurdle I have a neat BOM Severe weather warning script written by Geoff VK2XJG I'd like to also install on the node. This script extracts the text off the Bureau of Meteorological site when there are warnings, converts them to speech, and then will automatically (If the channel is clear) broadcast them across the linked 2metre repeater network.

Well this coming month (November) is the club auction and if I can convince Rob 2MT (Vice President) to sit up the front I might see what I can buy this time. Last time we had the mini auction I was sick with the flu and there were some real bargains! Isn't it always the way? ©

Anyway that's about it from me; I look forward to seeing a full house at the November club auction meeting.

Cheers and 73's
Tony Stone
VK2TS
IARS Club President

(Our President is on a winning streak – he won both the call back and the October raffle – Good one Tony!)

# In Memory of Jean Fox

It is with sadness I inform members of the untimely death of Jean on the 16<sup>th</sup> October.

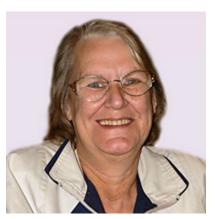

Jean had worked for the WIA for a long time and ran the Melbourne office with efficiency and cheerfulness, no matter how stressed she or the caller was. She handled all the certification of examination results and signed the Certificate of Results for all the radio examinations, a no mean feat in itself, and all the office duties of the WIA, all in her stride.

I had many dealings with Jean and found her to be a fountain of information, helpfulness and a bright and breezy personality who always had a smile in her voice, even when I knew her temper was at straining point, especially with calls regarding examination results and the issuing of Certificates for the ACMA and licencing.

If you had any enquiry, Jean could answer it on the spot, or she would find out and get the answer to you.

She shall be missed greatly by all in the Amateur Radio fraternity.

# The Mid South Coast Repeater

Graeme Cashon, VK2QI, has been a busy boy of late. Not only has he and his wife, Sue, been busy grandparents during school holidays but he has also managed to do some work on the Mid South Coast new repeater at the H Ranch.

Graeme has it operational and has spent more time working on the last bugs and curly's that seem to plague anything new in Amateur Radio.

Now it is operational, the Wednesday night MSC Club net will be held on this repeater and the links on our Repeaters will be dropped.

#### It's in the blood

Welcome back to Geoff Howell, VK2NSW. After having a very short break from Amateur Radio, he's decided that it's in the blood.

I must also say that most people who leave amateur radio do come back, like John Bennett – a 10 year break and Barry Fittler, VK2DLI about the same. Each of these hams faithfully renewed their licence for the time but never picked up a mic. John dusted off the equipment about 6 years ago and Barry 2 years ago. Thankfully, both their XYL's (Sharon and myself) are friends – more time for our own activities while they play.

Geoff has returned to do Sunday callbacks and Tuesdays broadcast with Jack.

# **Foundation Licence One Year Old**

It seems hard to believe that the Foundation Licence is only just 1 year old, operational as at Wednesday 19 October 2005 But in that time 1000 Foundation Licences have been issued including 2 to our members – Frank Diggle, VK2FDIG, Jacob Benko Vk2FIXX and Tracey Benko, VK2FARM.

The 1,000th person to have his qualification for an Amateur Operators Certificate of Proficiency (Foundation) certified by the WIA Exam Service to enable him to obtain a Foundation licence is Barry Whittle of Gembrook, Victoria.

That figure of 1,000 qualifications broken down by states and territories is as follows:

Australian Capital Territory - 38 New South Wales - 277 Victoria - 353 Queensland - 87 South Australia - 111 Western Australia - 50 Tasmania - 74 Northern Territory - 10

A year ago, over 70 people had qualified as WIA Assessors. Today there are 141 WIA Assessors and 15 Nominated Assessors across the country. And so in the year the number of Assessors has doubled.

# 2006 Jamboree of the Air

Many thanks to all our members who assisted with this years JOTA, I am sure all who participated enjoyed themselves, making new contacts and spreading the word on Ham Radio.

Special thanks must go to Jacob Benko, VK2FIXX. His participation in the event was greatly appreciated by all those who were involved. I am sure he would have been the quietest boy in class on Monday, as I am sure he would have had a sore throat from all the talking he did to ensure the success of the 2006 JOTA.

# AŖŜ

# ILLAWARRA AMATEUR RADIO SOCIETY (INC)

# Minutes of 10th October 2006 Meeting

Apologies:

Richard Cannan
Ted Thrift VK2ARA
Rob McKnight VK2MT
John Bennett VK2AAL
Barry Fittler VK2DLI
Rob Heyer VK2XIC

Visitors:
Robert Collins

Attendance: As per Attendance Book

Meeting opened by President Tony and our visitor welcomed.

Minutes read from September Meeting and accepted by members as a true and accurate record of proceedings

**Business Arising from the Minutes** - Nil

Treasures Report tabled by John Lawer, Treasurer, and moved and accepted by VK2TS and VK2NRL

**Repeater Report** given by John Bennett by phone – all is working well

**Library Report** given by Neil Justusson – all going well, new acquisition Radio V and Hobbies Magazine Collection 1939-65on CD and more books ordered.

#### **General Business**

- 1. The secretary has had no replies or applications to join the first workshop to be held on the 14<sup>th</sup> October. As Industry World has decided to charge the IARS additional fees for the use of the facility on the weekend, it was decided to cancel the workshop.
- 2. It was suggested that the proposed workshops be incorporated into the monthly meetings, which was accepted by the members present. The first combined meeting and workshop will be held in March, 2007 with Paul Ferguson presenting Trapped Aerials.
- 3. John BHO, suggested visiting the local library for reading information on homebrew especially Wollongong TAFE who have and excellent collection.

Winner of Meeting raffle – Tony Stone VK2TS.

There being no further business the meeting closed.

# **December Christmas Meeting**

The December Meeting will be the presentation of Certificates of Participation and our final meeting for 2006. To celebrate another year in Amateur Radio, we will be having a Coffee and Cake Night with cakes from Michele's once again.

Please keep a \$2 coin free for a donation to the Club as fundraising to keep us on the airwaves.

#### **The Famous Funnies**

#### IF MY BODY WERE A CAR

If my body were a car, this is the time I would be thinking about trading it in for a newer model. I've got bumps and dents and scratches in my finish and my paint job is getting a little dull, but that's not the worst of it.

My headlights are out of focus and it's especially hard to see things up close.

My traction is not as graceful as it once was. I slip and slide and skid and bump into things even in the best of weather.

My whitewalls are stained with varicose veins.

It takes me hours to reach my maximum speed.

My fuel rate burns inefficiently.

But here's the worst of it --Almost every time I sneeze, cough or sputter....either my radiator leaks or my exhaust backfires

# THE GOOD, THE BAD AND THE UGLY

Good: Your wife is pregnant.

Bad: It's triplets.

Ugly: You had a vasectomy five years ago.

Good: Your wife's not talking to you

Bad: She wants a divorce. Ugly: She's a lawyer.

Good: Your son is finally maturing.

Bad\: He's involved with the women next door.

Ugly: So are you.

Good: Your son studies a lot in his room.

You find several porn movies hidden there. Bad:

Ugly: You're in them.

Your hubby and you agree, no more kids. Good You can't find your birth control pills. Bad:

Ugly: Your daughter borrowed them.

Good: Your husband understands fashion.

Bad: He's a cross-dresser. Ugly: He looks better than you.

Good: You just gave "the birds and the bees" talk

to your daughter.

She keeps interrupting. Bad:

Ugly: With corrections

Good: Your son is dating someone new.

It's another man. Bad: Ugly: He's your best friend.

Your daughter got a new job. Good:

As a hooker. Bad.

Your co-workers are her best clients. Ugly: Way ugly: She makes more money than you do.

# Some Old - Some New

TEACHER: Maria, go to the map and find

North America.

MARIA: Here it is.

TEACHER: Correct. Now class, who

discovered America? CLASS: Maria.

TEACHER: Why are you late, Frank? FRANK: Because of the sign.

TEACHER: What sign?

FRANK: The one that says, "School Ahead,

Go Slow."

TEACHER: John, why are you doing your math

multiplication on the floor?

JOHN: You told me to do it without using

tables.

TEACHER: Glenn, how do you spell

"crocodile?"

GLENN: K-R-O-K-O-D-I-A-L"

TEACHER: No, that's wrong

GLENN: Maybe it is wrong, but you asked

me how I spell it.

TEACHER: Donald, what is the chemical

formulae for water?

DONALD: HIJKLMNO.

**TEACHER:** What are you talking about? DONALD: Yesterday you said it's H to O.

TEACHER: Winnie, name one important thing we have today that we didn't have ten years

ago.

WINNIE: Me!

TEACHER: Glen, why do you always get so

dirty?

GLEN: Well, I'm a lot closer to the ground

than you are.

TEACHER: Millie, give me a sentence starting

with "I."

MILLIE: I is...

TEACHER: No, Millie..... Always say, "I am." MILLIE: All right... "I am the ninth letter of

the alphabet."

TEACHER: George Washington not

only chopped down his father's cherry tree, but also

admitted it. Now, Louie, do you know why his father didn't punish him?

LOUIS: Because George still had the axe in his hand.

TEACHER: Now, Simon, tell me frankly,

do you say prayers before eating?

SIMON: No sir, I don't have to, my Mom is a

good cook.

TEACHER: Clyde, your composition on "My Dog" is exactly the same as your brother's. Did you

copy his?

CLYDE: No, teacher, it's the same dog.

TEACHER: Harold, what do you call a person who keeps on talking when people are no longer

interested?

HAROLD: A teacher.

# They say we should exercise and stay fit as long as we can!!

My sentiments exactly... unfortunately.

-----Walking can add minutes to your life. This enables you at 85 years old to spend an additional 5 months in a nursing home at \$5000 per month.

My grandmother started walking five miles a day when she was 60. Now she's 97 years old and we don't know where the hell she is.

The only reason I would take up exercising is so that I could hear heavy breathing again.

I joined a health club last year, spent about 400 bucks. Haven't lost a pound. Apparently you have to go there.

I have to exercise early in the morning before my brain figures out what I'm doing.

I like long walks, especially when they are taken by people who annoy me.

I have flabby thighs, but fortunately my stomach covers them.

The advantage of exercising every day is that you die healthier.

If you are going to try cross-country skiing, start with a small country.

.....And last, but not least,

You could walk this over to your friends, but why not just e-mail it to them !!

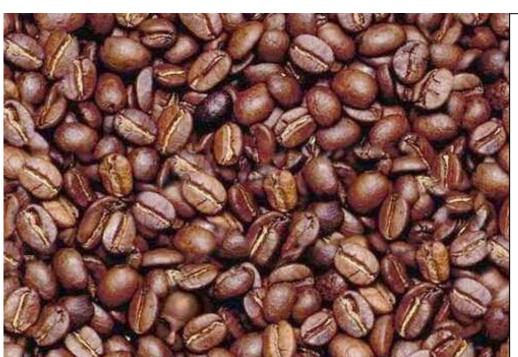

Doctors have concluded that if you find the man in the coffee beans in 3 seconds, your right half of your brain is better developed than most people. If you find the man between 3 seconds and 1 minute, your right half of the brain is developed normally. If you find the man between 1 minute and 3 minutes, then the right half of your brain is functioning slowly and you need to eat more protein. If you have not found the man after 3 minutes, the advice is to look for more of this type of exercise to make that part of the brain stronger!!!

And, yes, the man is really there!!!

Page 12

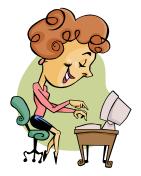

# The Secretary's Desk

My heartfelt appreciation goes out to all of you who have taken the time and trouble to send me "forwards" over the past 12 months.

Thank you for making me feel safe, secure, blessed and Healthy.

- Extra thanks to whoever sent me the email about rat crap in the glue on envelopes cause I now have to go get a wet towel every time I need to seal an envelope.
- Also, I scrub the top of every can I open for the same reason.
- Because of your genuine concern, I no longer drink Coca Cola because it I know it can remove toilet stains, which is not exactly an appealing characteristic.
- I no longer check the coin return on pay phones because I could be pricked with a needle infected with AIDS.
- I no longer use cancer-causing deodorants even though I smell
- like a water buffalo on a hot day.
- I no longer go to shopping malls because someone might drug me with a perfume sample and rob me.
- I no longer eat KFC because their "chickens" are actually horrible mutant freaks with no eyes or feathers.
- I no longer worry about my soul because at last count, I have 363,214 angels looking out for me.
- Thanks to you, I have learned that God only answers my prayers if I forward an e-mail to seven of my friends and make a wish within five minutes.
- I no longer have any savings because I gave it to a sick girl on the internet who is about to die in the hospital (for the 1,387,258th time).

I no longer have any money at all in fact - but that will change once I receive the \$15,000 that Microsoft and AOL are sending me for Participating in their special on-line email program.

Yes, I want to thank you all so much for looking out for me that I will Now return the favour! If you don't send this e-mail to at least 144,000 People in the next 7 minutes, a large pigeon with a wicked case of diarrhea will land on your head at 5:00 PM (EST) this afternoon.

I know this will occur because it actually happened to a friend of my next door neighbour's ex-mother-in-law's second husband's cousin's beautician.

#### DO IT NOW OR ELSE.

Does this sound familiar?

As I have 2 email accounts – one personally and as contact on the Club website, I get more junk mail than most. I clean out the email once, check the IARS webpage and guess what – lots more!

But, I enjoy getting good emails, especially notes from friends far away and good jokes – you can read the better ones and the "clean" ones in most issues of the Propagator.

I use it myself, as does hubby, to get an answer quickly and easily and to keep in touch. When was the last time anyone actually hand wrote a letter? I know for me it has been a long time – my handwriting is very neat but I constantly get told it is impossible to read!

Most people use more than one finger to type and transfer their new skills to text messaging on their mobile phones. We have new spelling, gr8, and it's more phonetic once you can work it out. Actually, not unlike the abbreviations used in amateur radio -I am still trying to work them out too!

Communication is very important to people, as is ham radio, people like to keep in touch with people. More and more forms of communication are being developed to prove my point and its getting cheaper, Voip or free.

Let's keep communicating!

# `About the Airwaves.

- 1 If you have any items you would like broadcast on Tuesday nights, please contact, Jack De Cesco phone on 42725134 VK2XGD 4227 1620 or at jack@newtec.com.au. If it interests you it will interest others, it's for the enjoyment of our members and other listeners.
  - I know many listen to the broadcast, please participate in the call-backs –Jack puts a lot of hard work into doing this each week, let him know his effort is appreciated.
- Over the past few months, many members have changed their email addresses, as emails sent by the secretary have comeback undeliverable. If you have changed your email address, could you please let the secretary know, so that our Member Registry is up to date.
- 3 Many thanks to Jack De Cesco at Newtek, for his monthly specials for our members.
- 4 The October Call back prize was won by Tony Stone VK2TS!
- 5 If you have any knowledge of competitions that involve amateur radio could you let the editor know for inclusion in the Club Calendar.
- 6 The new raffle at the Meetings will start again this Month.
- The Committee starting a Club Library of current Amateur Radio books. If you have any suggestions regarding books to purchase, please let the new librarian, Neil Justusson VK2VNJ, know. Books would be on loan for a period of 1 month (Meeting to Meeting) to financial members and managed and maintained by Neil. Neil can be contacted by email through the link on the iars.org.au webpage.
- 8 Don't forget the November Auction is coming up, start sorting what you want and what you want to sell for listing. Remember, don't forget to save a few cents for your new gismos either! Simon has once again volunteered to be our auctioneer.

#### Calendar Dates for November & December 2006

November 14 General Meeting & Auction Night

22 Committee Meeting

**December** 10 FGRC Picnic at Cataract Dam

12 General Meeting – Christmas Meeting

20 Committee Meeting

#### The Bet.

Homer, a handsome dude, walked into a sports bar around 9:58 PM. He sat down next to a blonde at the bar and stared up at the TV. The 10:00 news was now on. The news crew was covering a story of a man on a ledge of a tall building preparing to jump.

The blonde looked at Homer and said, "Do you think he'll jump?"

Homer said, "You know, I bet he'll jump."

The blonde replied, "Well, I bet he won't."

Homer placed 20 dollars on the bar and said, "You're on!"

Just as the blonde placed her money on the bar, the guy did a swan dive off of the building, falling to his death.

The blonde was very upset and handed her 20 dollars to Homer, saying, "Fair's fair. Here's your money."

Homer replied, "I can't take your money, I saw this earlier on the 5 o'clock news and knew he would jump."

The blonde replied, "I did too; but I didn't think he'd do it again."